# SPLIT関数

## **指定された値を区切り文字で分割し、指定された位置の値を返す**

#### **◇機能**

対象のフィールドや値を、その値に含まれる「区切り文字」で分割し(分割した区切りを「セグメント」と言います)、指 定した位置のセグメントの値を文字で返します。

(例)03-1111-2222を「-」で分割した場合

◥

1つ目のセグメントの値:03

2つ目のセグメントの値:1111

3つ目のセグメントの値: 2222

#### **◇構文**

SPLIT(文字列,区切り文字,セグメント番号,修飾子)

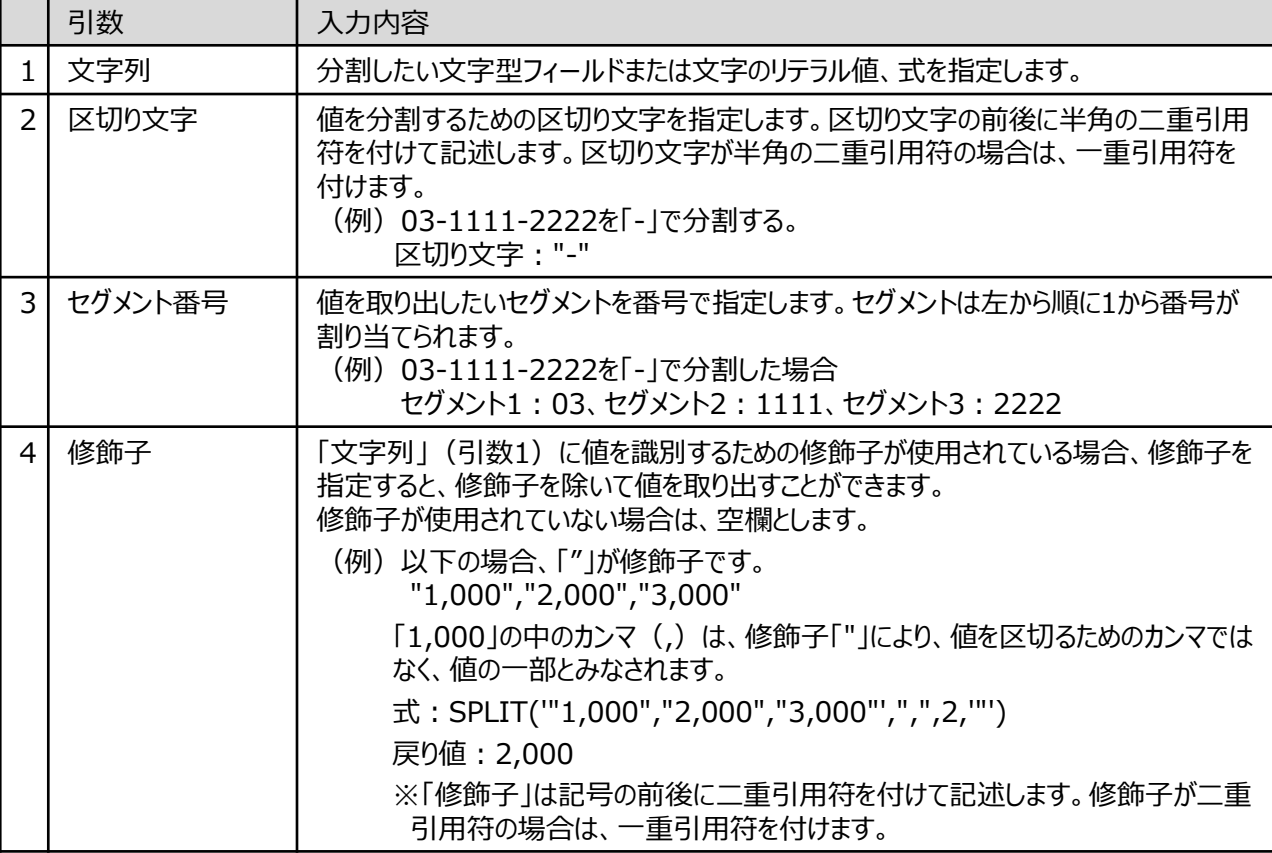

Ξ

 $\blacktriangledown$ 

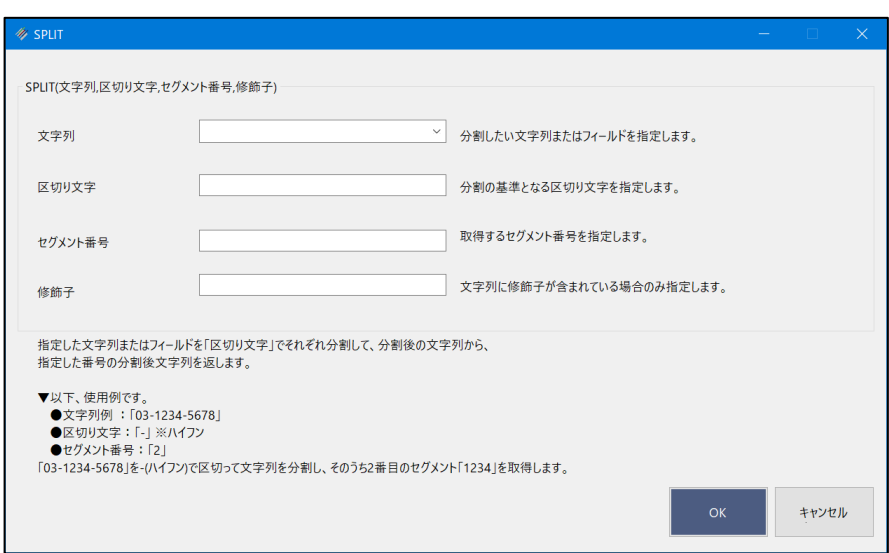

### **◇戻り値のデータ型**

文字型

#### **◇処理の例**

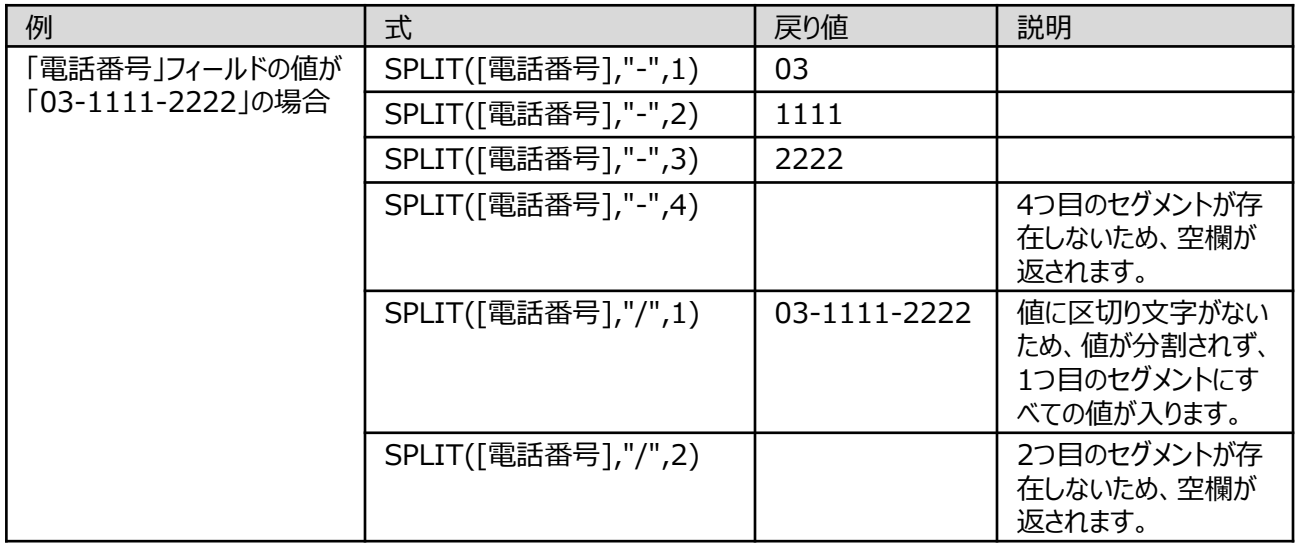